#### ISSN 0262 3617

**• PROJECTS • THEORY • • NEWS • COMMENT • • POPULAR FEATURES •** 

VOL. 43. No 8 August 2014

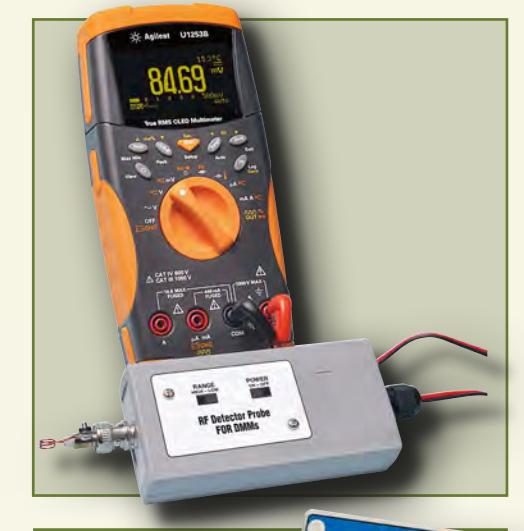

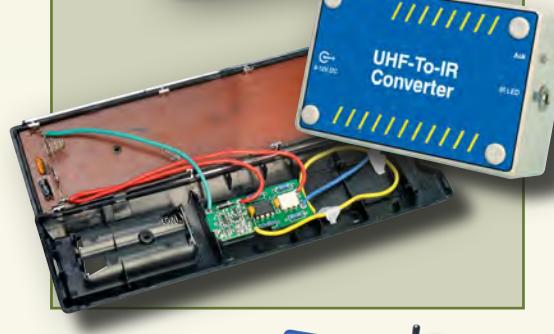

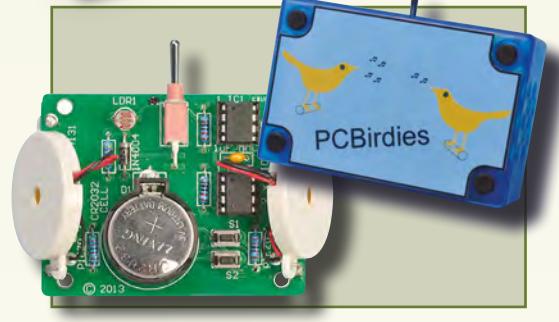

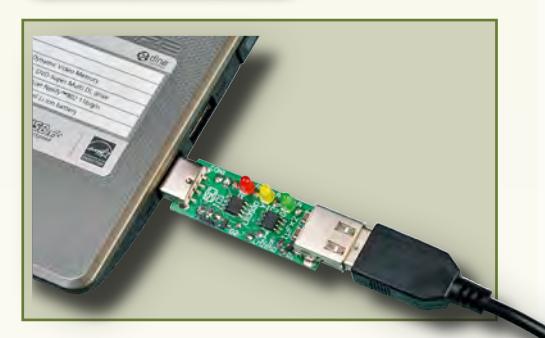

© Wimborne Publishing Ltd 2014. Copyright in all drawings, photographs and articles published in EVERYDAY PRACTICAL ELECTRONICS is fully protected, and reproduction or imitations in whole or in part are expressly forbidden.

Our September 2014 issue will be published on Thursday 7 August 2014, see page 72 for details.

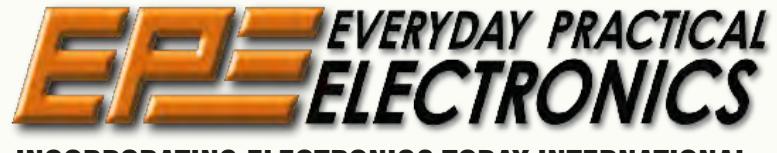

### INCORPORATING ELECTRONICS TODAY INTERNATIONAL

### www.epemag.com

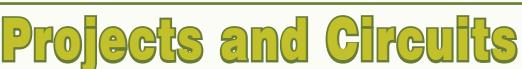

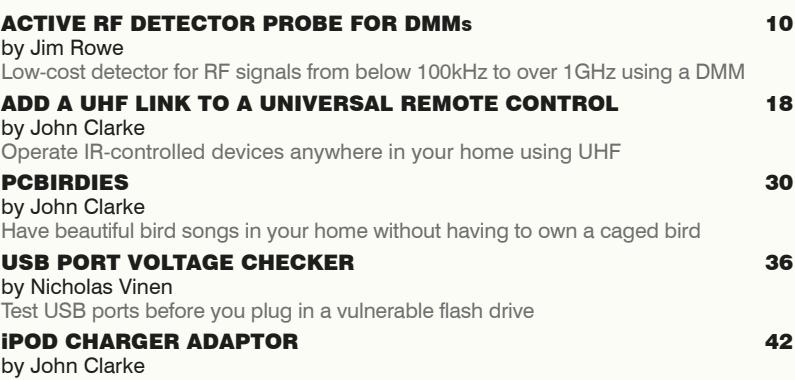

Easy-to-build, low-cost iPod charger

## Series and Features

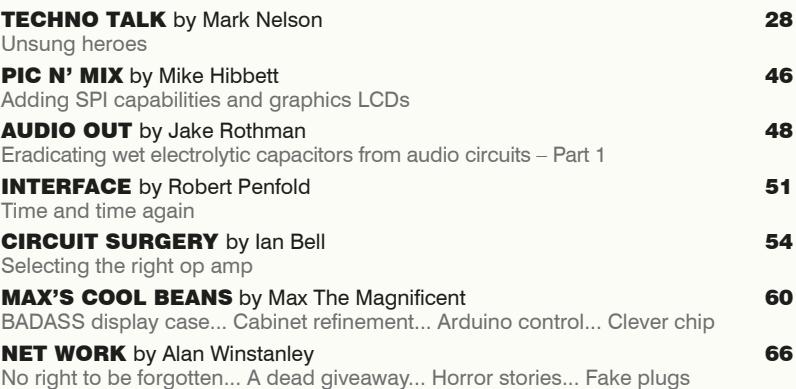

# Regulars and Services

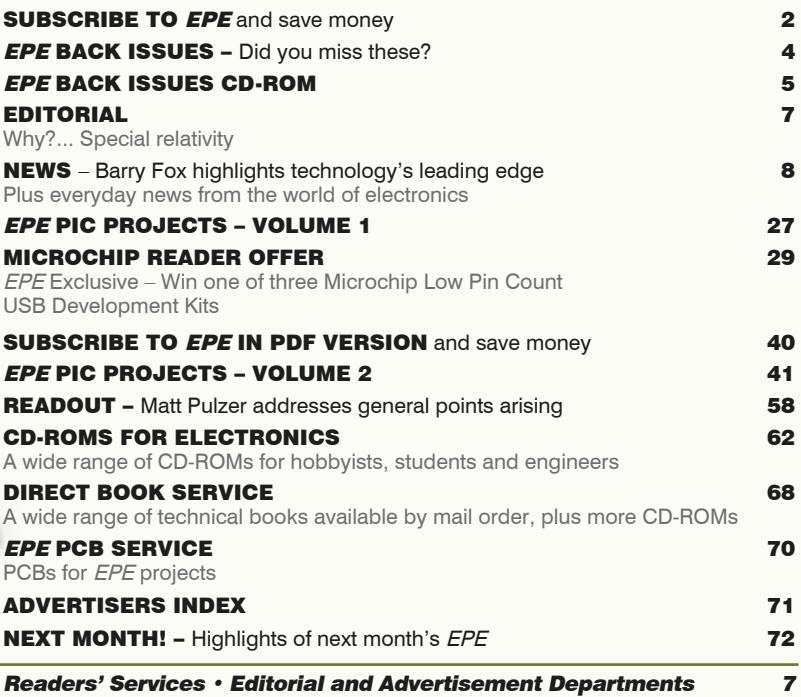

*Everyday Practical Electronics, August 2014* 1